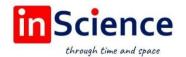

# Жамият ва инновациялар – Общество и инновации – Society and innovations

Journal home page:

https://inscience.uz/index.php/socinov/index

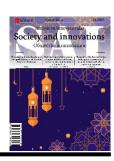

# Graphics (linocut. Ofort. Lithography)

### Zafarbek YUSUPOV1

National Institute of Art and Design named after Kamoliddin Behzod

#### **ARTICLE INFO**

#### Article history:

Received February 2021 Received in revised form 28 February 2022 Accepted 20 March 2022 Available online 15 April 2022

#### Keywords:

Linocut, easel graphics, printing, ofort, lithography.

#### **ABSTRACT**

The article reveals the history of linocut and the main reasons for its popularization. It identifies the features of technique of engraving on linoleum. The relevance of linocut and its types in the modern world and design are shown.

2181-1415/© 2022 in Science LLC.

DOI: https://doi.org/10.47689/2181-1415-vol3-iss3/S-pp167-170

This is an open access article under the Attribution 4.0 International (CC BY 4.0) license (https://creativecommons.org/licenses/by/4.0/deed.ru)

# Grafika (Linogravyura. Ofort. Litografiya)

## ANNOTATSIYA

Kalit soʻzlar: linogravyura, dastgoh grafikasi, bosmaxona, ofort, litografiya. Maqolada linogravyuraning tarixi va uni ommalashtirishning asosiy sabablari ochib berilgan. Bu linoleumga oʻymakorlik texnikasining xususiyatlarini aniqlaydi. Linografiya va uning turlarining zamonaviy dunyo va dizayndagi dolzarbligi koʻrsatilgan.

# Графика (линогравюра. Офорт. Литография)

### **АННОТАЦИЯ**

Ключевые слова: линогравюра, станковая графика, печать, офорт, литография.

В статье раскрывается история линогравюры и основные причины ее популяризации. Выявляются особенности техники гравировки на линолеуме. Показана актуальность линогравюры и ее видов в современном мире и дизайне.

<sup>&</sup>lt;sup>1</sup> Teacher of "Book Graphics and Miniatures" Department of the National Institute of Art and Design named after Kamoliddin Behzod.

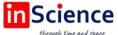

## Science Жамият ва инновациялар – Общество и инновации – Society and innovations Special Issue - 02 (2022) / ISSN 2181-1415

Linocut as a graphic technique has always attracted and continues to attract the attention of artists due to its distinctive qualities that distinguish it from other types of printmaking, such as the clarity, expressiveness and laconicism of the artistic language. One of its main advantages is the ability to print more prints from one board than other techniques. This is reflected in the relative ease of mastering the engraving technique, in the "pliability" of the material (making linoleum engraving does not require much physical effort), and in the prostate of tools and equipment - a piece of linoleum and cutting tools. The tasks facing the teacher are the development of the creative abilities of children, instilling in them the desire to live and create.

Students' study of real reality is reflected in artistic images. The world of children's images is different, it is difficult to imagine all the variety of subjects of children's works. Obviously, landscapes for children are the most accessible in execution, in second place are illustrations for literary works (fairy tales, fables), then there are themes related to the depiction of animals, and, finally, the most capable and courageous choose a thematic picture and portrait. The experience of engraving lessons with students of different ages 13-14 years old has shown that children easily assimilate this knowledge. In the course of classes, students get acquainted with the types and genres of graphics. The teacher should talk about the specifics of graphics, about graphic techniques and in more detail on the features of linocut. The word "graphics" comes from the Greek grapho, which means writing, drawing. The basis of graphics is a monochromatic drawing, built on the expressiveness of lines and strokes. Color plays only a supporting role. According to its content and significance, graphics are subdivided into easel (works of independent significance apart from literature), book and magazine - newspaper (illustrations and decorative and design works), poster (propaganda – mass art) and applied (artistic and industrial products of household destination - labels, stamps, envelopes, certificates, etc.).

In the methodological manual on linocut as a technique in the schedule, the following types of training sessions are provided:

- drawing from nature and from memory (drawing, composition);
- thematic drawing (illustration);
- decorative stylized creative activity (decorative composition);
- Conversations about fine graphic art (acquaintance with the works of outstanding artists)

Each of these types of activities contributes to the study of the shape of the subject, technical techniques-exercises in linocut: its structure, proportions, location in space, etc.

Linocut is one of the main, but at the same time, the most "young" graphic techniques. This type of printing plays an important role in the development of graphic design. Linocut is a printing method based on manual cutting of a drawing on linoleum. In the printing industry, the linoleum engraving technique refers to illustrative printed types of letterpress. Letterpress is a printing method that differs from flat and gravure printing in that the printing elements on the form are located above the blanks, so that when printing, blanks do not touch the paper. This technique appeared at the turn of the XIX-XX centuries, almost simultaneously with the invention of linoleum and has a certain similarity with the woodcut technique. For the first time it was used in 1905 as a material for printing large posters by the artists of the German group "Most" (for example, a print of this type – a poster of the member of the "Most" group Fritz Bleil, 1906).

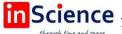

## Science Жамият ва инновациялар – Общество и инновации – Society and innovations Special Issue - 02 (2022) / ISSN 2181-1415

Linocut quickly gained popularity among artists and designers. This was facilitated by two factors - the availability and plastic capabilities of linoleum. Making a printing plate from linoleum turned out to be much cheaper than from metal, stone or wood. In addition, large engravings can be cut on linoleum. It is easy to handle because it is easy to cut. The disadvantage of engraving on linoleum is only that a much smaller number of prints can be made from such a form than from traditional materials. Since linoleum is a soft material, the form can quickly collapse under mechanical stress. However, it turned out that the technique of engraving on linoleum has rich possibilities, and interesting features of the stamp, makes it easy to create a variety of textures with the help of cutters, which made this technique unusually attractive for creativity. By the middle of the 20th century, several graphic schools were even formed, dealing with the art of linoleum engraving. Linocut is especially widespread in Latin America. As an example, we can cite the Brazilian "Club of Friends of Engraving" (R. Katz, K. Scliara, V. Prado and others) and the "Workshop of Folk Graphics" in Mexico (A. Beltrana, L. Mendes). Many famous European artists, for example, Pablo Picasso, Henri Matisse, Franz Maserel, Fritz Bleuil, Maurice Escher, Carlos Cortes, and even individual publishing houses (publishing house of Martin Fabiani in Paris, etc.) [1, 2], were also fond of linocut.

This technique quickly penetrated into Russia. There are many works made by such famous masters as I.N. Pavlov, K.E. Kostenko, I.A. Sokolov. Linoleum engraving reached its peak in our country in the 50-60s of the twentieth century. During this period, entire national schools of linocut were created in many union republics. The peculiarity of the technique of performing engraving on linoleum is associated with the fact that the stamp (printing plate) is performed using special tools - graders, which can have a different profile and diameter. This allows you to achieve thin and thick lines of various lengths and configurations. First, a drawing is applied to the form in a "mirror way" (in an inverted form from left to right), then the master cuts it out with graders, cutting through the linoleum to the desired depth. After completing the required image, paint is applied to the surface of the manufactured form. Next, a sheet of paper is applied to the stamp, pressed and rolled on an etching machine. This is how an impression is obtained mechanically, that is, using an etching machine. At home, the impression can be done manually by pressing the sheet with a press or rolling it with a rubber roller.

There are two main types of linocut: black and white and color. Black and white linocut is an engraving made on the basis of black ink in the form of a black and white print. The paint can be typographic, special for linocut, acrylic and even gouache, it is important that it is moderately thick and does not dry very quickly. To make a mold, take a fairly thick linoleum (at least 2.5 mm) with a smooth surface. The material must be degreased or well dried. For this reason, the most valuable for engravers is the old linoleum, rented in apartments. Sometimes PVC plastic is used, from which the flooring is made. However, this material is usually used for making small-sized engravings. The features of the old linoleum are such that even the use of graters for end wood carving is allowed on it. A drawing is preliminarily applied to the material by means of black ink. For thin lines, use a pen, for thick – brush. Sometimes a simpler method of translating a drawing from a paper sheet is used. When pressed against the smooth surface of linoleum, the pencil image is very easily imprinted on it. To complete the texture, the method of the dotted manner is often used. The image is cropped using the same techniques as for cropping woodcuts. To print drawings, the grinding method with a brush or a special machine (for large images) can be used.

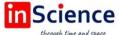

## Science Жамият ва инновациялар - Общество и инновации - Society and innovations Special Issue - 02 (2022) / ISSN 2181-1415

Colored linocut is a more complex technique, since it is performed with several "Boards". In this case, a separate layer is created for each color with its own cut out pattern, then the layers are combined by successive overlay on the main sheet. This technique is much more laborious and requires the attention of the artist and a high degree of his skill. When creating an engraving, artists try to create as many color shades as possible with the minimum amount of paints. This takes into account the fact that when different colors are applied simultaneously to the same area, they act as components of a new color (when mixing red and blue, purple is obtained, etc.). To make images, a special device is used – a board with corners stuffed on it, cut from linoleum. First, an engraving of the first color is rolled and aligned in the corners. Next, the paper is pressed against it and rubbed with a brush. At the same time, the sheet is pinned to the corners with buttons. Then the sheet is carefully lifted (the buttons are not removed) and the first form is taken out. After that, a second is put in its place and the paper is rubbed again. The process continues until all stamps have been used.

A simpler version of color linoleum engraving is a color print made by applying several paints in certain places of the form or in the form of a free spot [3, 4]. The names of famous masters of the past who worked in the technique of linocut should be cited: P. Picasso ("Portrait of a Hidalgo", 1965; "Portrait of a Young Girl", 1958), A. Matisse (linocut from the book by Henri de Montherland. "Pasiphae". Song of Minos (Cretans), V. Smirnov "Zagorsk" (1961), I. Sokolov ("Autumn. Kuzminki" (1937), and others. Modern masters working in graphic techniques are Andrea Lauren (France), A. Dvornikova, M. Shishova, Weiss van der Velde (Netherlands).

Conclusion. Modern colored linoleum engraving is characterized by the desire to collect a single form on the basis of small various carved elements, rhythm, polychromy, a departure from a single thematic composition to the area of decor. In general, we can say that the art of linocut remains a popular type of easel graphics. In printing houses, linocut is used as one of the methods of flat printing. Among artists and designers, it takes on new forms and originality, develops in the direction of decorativeism and openwork print design.

#### **REFERENCES:**

- 1. Zorin L.G. Estamp. Guide to graphic and printing techniques / L.G. Zorin. -Moscow: 2004. - P. 200.
- 2. Lehman I.I. Engraving and lithography. Essays on history and technology / I.I. Lehman. - St. Petersburg: 2004. - P. 156.
- 3. Varshavsky L.R. Essays on the history of modern engraving in Russia (woodcut and linoleum engraving) / L.R. Varshavsky – Moscow: 1923. – P. 188.
- 4. Milchin A.E. Publishing dictionary-reference book / A.E. Milchin 3rd ed., Rev. and add. - Moscow: 2006. - P. 118.
- 5. Zarina R., Shahram A., & Umida K. (2020). Using games to teach management in higher education institute. Asian Journal of Multidimensional Research (AJMR), 9(3), 49-52.